## **СТРУЙНЫЙ ИЛИ ФОТО ПРИНТЕР ИНСТРУКЦИЯ ПО ПРОИЗВОДСТВУ НЕГАТИВОВ**

- 1. Используйте только Негативную пленку для струйных принтеров
- 2. Расположите ваш рисунок/лого в вашей программе для создания рисунков в зеркальном отображении
- 3. Применяйте самые высокие/максимальные настройки печати
- 4. Если возможно применяйте «черно-белые» или, в крайнем случае, «серые» градации
- 5. Печатать только на шероховатой поверхности пленки!
- 6. НЕ использовать спрей усилителя тонера для данной продукции!
- 7. Дайте листу полностью высохнуть
- 8. Используйте отпечатанный лист прямо на обрабатываемом фотополимере

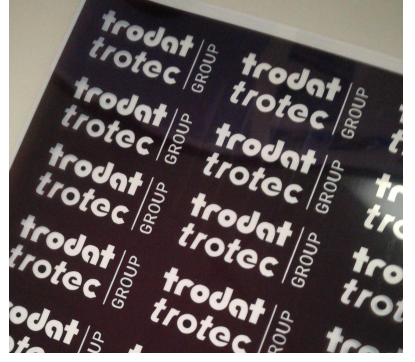

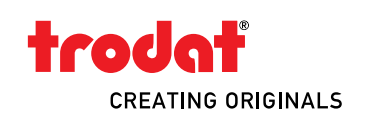